**[Exit this survey >>](javascript:CancelFunction();)**

# **CDX Help Desk Customer Satisfaction**

**Satisfaction**

Thank you for calling or emailing the Central Data Exchange (CDX) Help Desk. The CDX Help Desk Customer Satisfaction survey has 6 questions and should take approximately 3 minutes of your time. The "\*" denotes a question that must be completed in order to submit.

### **\* 1. What reports (data flows) are you submitting through?**

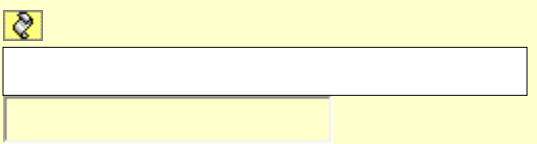

#### **\* 2. What led you to call or email the CDX Help Desk today?**

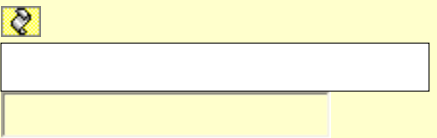

**\* 3. How satisfied are you with the customer service you received today from the Help Desk?**

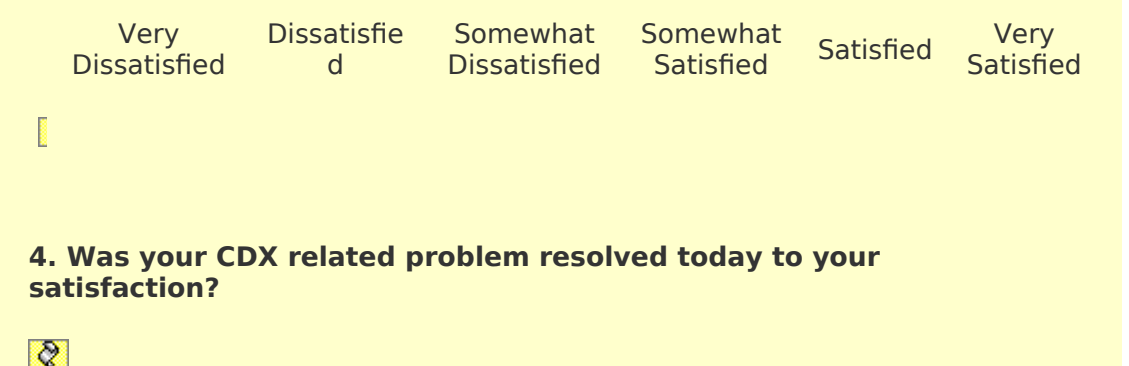

## **5. Comments**

**:**

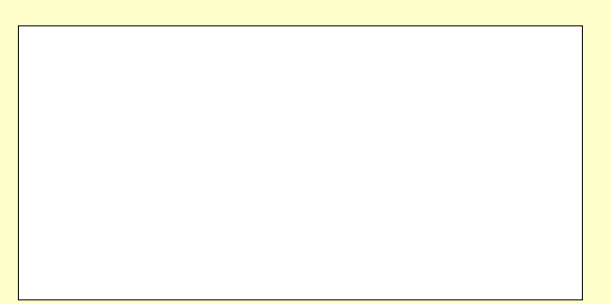

#### **6. May we contact you?**

No.

Yes. (please provide email address below)

**If you have any questions about this survey, please email exchangenetwork@epa.gov.**

**EPA ICR#1711.05; OMB 2090-0019; Expires 8/21/2009 Burden Statement: Public reporting burden for this collection of information is estimated to average 3 minutes per response, including the time for reviewing instructions, gathering information, and completing and reviewing the collection of information. Send comments on the Agency's need for this information, the accuracy of the provided burden estimates, and any suggestions for reducing the burden, including the use of automated collection techniques to the United States Environmental Protection Agency, Office of Information Collection, Office of Environmental Information (Mail Code 2823T), 1200 Pennsylvania Avenue, N. W., Washington, DC 20460-0001.**

**[Done >>](javascript:DoneFunction();)**

 $\sum$